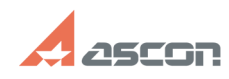

# **Offline-активация КОМПАС-3D Home Demandation CALLACTER DATE: 04/26/2024 20:17:07**

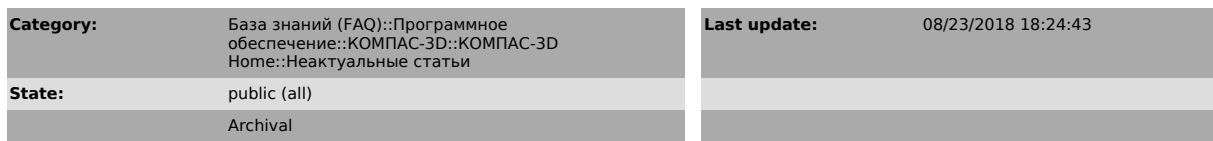

# *Problem (public)*

Как выполнить активацию лицензии, если у меня нет доступа к Интернет?

### *Solution (public)*

Если Вы хотите активировать лицензию на КОМПАС-3D V13 Home, пожалуйста, перейдите к статье базы знаний [1]700604.

Если Вы хотите активировать лицензию на КОМПАС-3D Home версии V14 и выше воспользуйтесь, пожалуйста, статьей базы знаний [2]7001045.

[1] https://sd.ascon.ru/otrs/public.pl?Action=PublicFAQZoom;ItemID=604 [2] https://sd.ascon.ru/otrs/public.pl?Action=PublicFAQZoom;ItemID=1045

## **FAQ Article Print**